### Algorithmen und Datenstrukturen B4. Heaps und Heapsort

Marcel Lüthi and Gabriele Röger

Universität Basel

12. April 2023

<span id="page-1-0"></span>[Einfuhrung](#page-1-0) ¨ [Heaps](#page-5-0) [Warteschlangen mit Heaps](#page-11-0) [Heapsort](#page-21-0)

# Einführung

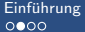

**Hinweis** 

[Einfuhrung](#page-1-0) in Einfuhrung warteschlangen mit [Heaps](#page-5-0) Fraunden in Heaps [Heapsort](#page-21-0)<br>بالمروات المروانية بالمروان المروانية بالمروانية بالمروانية بالمروانية بالمروانية بالمروانية بالمروانية بالمرو<br>والمروانية بالمروانية بالمروانية

#### Achtung: Deadline für die Anmeldung zum Examen: 17. April

### Ausblick auf Vorlesung

- Die Datenstruktur Heap
- **Heaps zur Implementation von Priorityqueues**
- **Heapsort**

### Informatiker des Tages

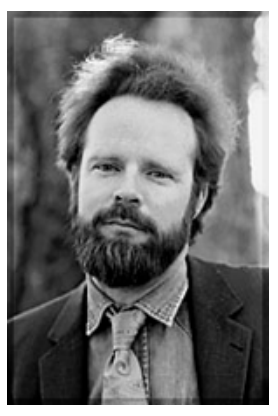

Robert W. Floyd

Gewinner Turing Award (1978)

- U.a. für Arbeit an Analyse von Algorithmen
- **Entwickler des Treesort** Algorithmus (Vorgänger von Heapsort)
	- **Verbesserung von Heapsort,** nachdem dieser von J. Williams entwickelt wurde.
- Auch bekannt für: Flovd-Warshall Algorithmus
	- Findung von kürzesten Pfaden in Graphen.

<span id="page-5-0"></span>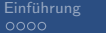

Heaps<br>000000

Warteschlangen mit Heaps<br>0000000000

 $0000000$ 

# Heaps

### Bijektion - Array / Vollständiger Binärbaum

- Jedes Array kann als vollständiger Binärbaum interpretiert werden:
	- **Linker Teilbaum: Index Wurzel**  $*$  **2**
	- Rechter Teilbaum: Index Wurzel  $* 2 + 1$

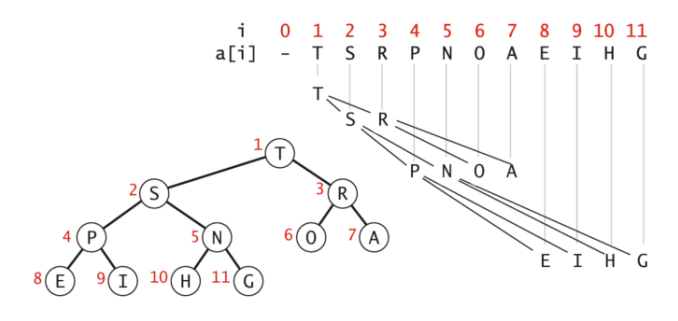

Quelle: Abbildung 2.26, Algorithms, Sedgewick & Wayne

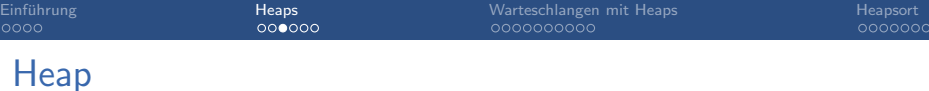

#### Definition: Heap

Ein binärer Baum / Array ist Heap geordnet, wenn der Schlüssel in jedem Knoten grösser gleich dem Schlüssel seiner beiden Kindern (sofern vorhanden) ist.

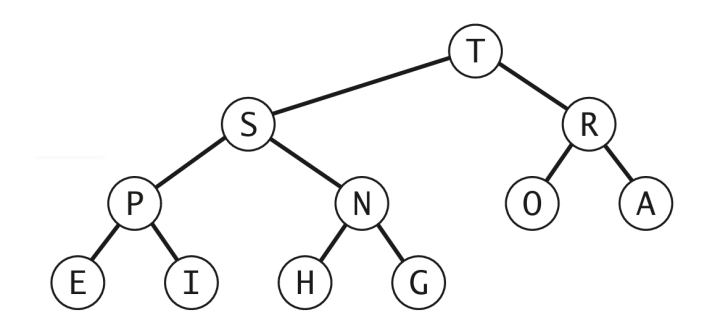

Quelle: Abbildung 2.25, Algorithmen, Wayne & Sedgewick

 $\Box$ 

### **Heap Ordnung**

#### **Theorem**

Der grösste Schlüssel in einem Heap-geordneten Binärbaum befindet sich an der Wurzel

#### Beweis.

Induktion über die Baumhöhe.

#### Binärer Heap

#### Definition: Binärer Heap

Ein binärer Heap ist eine Sammlung von Schlüsseln, die in einem vollständigen Heap-geordneten Binärbaum angeordnet sind und in einem Array ebenenweise repräsentiert werden (das erste Feld des Arrays wird nicht verwendet).

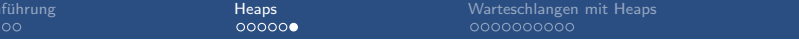

poooc

#### **Binärer Heap**

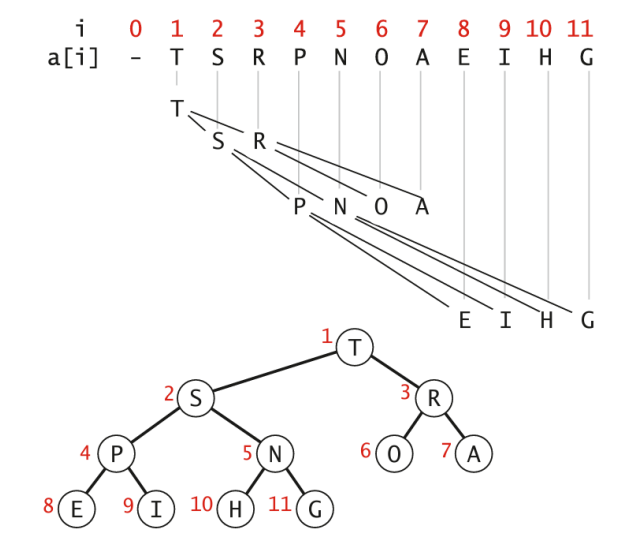

Quelle: Abbildung 2.26, Algorithmen, Wayne & Sedgewick

# <span id="page-11-0"></span>Warteschlangen mit Heaps

#### Priority Queue ADT

```
class MaxPQ [Item]:
  # Element einfuegen
  def insert (k : Item) -> None
  # Groesstes Element zurueckgeben
  def max() \rightarrow Item
  # Groesstes Element entfernen und zurueckgeben
  def delMax () -> Item
  # Ist die Queue leer ?
  def isEmpty () -> bool
  # Anzahl Elemente in der Priority Queue
  def size() \rightarrow int
```
#### Beobachtung

Array implementation von Max-heap hat grösstes Element immer an Stelle 1 .

**Implementation von max ist trivial** 

Problem: Wir müssen wenn wir beim insert und delMax die Heapbedingung erfüllen können.

## Beobachtung (2)

**Array implementation erlaubt uns in konstanter Zeit zu jedem** Kind den Elternknoten und von jedem Elternknoten alle Kinder finden ...

... ohne dabei explizite Verweise verwalten zu müssen .

Der Baum hat die Höhe  $\lfloor \log_2(N) \rfloor$ 

#### Plan

Durch geschicktes Vertauschen der Eltern/Kinder in  $O(\log_2(N))$ Operationen nach Entfernen oder Einfügen eines Elements die Heapbedingung wiederherstellen.

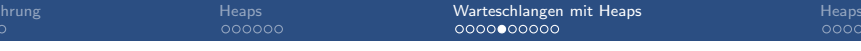

#### Element einfügen

- Blatt wird an letzter Stelle im Array eingefügt
	- entspricht Blatt ganz  $\mathcal{L}_{\mathcal{A}}$ rechts
- **Heap Bedingung wird durch** Ausführen von swim wiederhergestellt

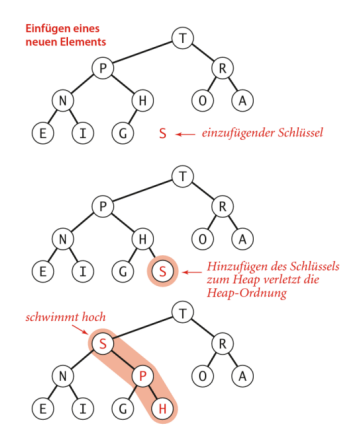

Quelle: Abbildung 2.29: Algorithmen, Sedgewick & Wayne

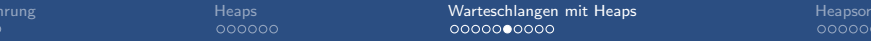

#### Die Operation swim

- Knoten an Position  $k$  in Array a schwimmt nach oben bis Heap Bedingung wieder erfüllt ist.
- Braucht maximal  $\log_2(N)$ Vergleiche.

```
def swim(a, k):
while k > 1 and a[k/2] < a[k]:
  a[k/2], a[k] = a[k], a[k/2]k = k/2
```
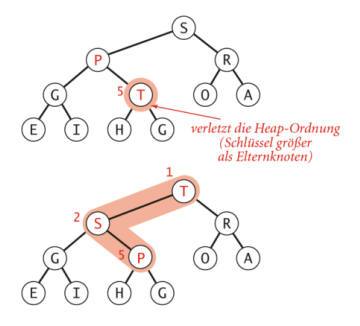

Quelle: Abbildung 2.29: Algorithmen, Sedgewick & Wayne

### Grösstes Element entfernen

- Wurzel (grösstes Element) wird entfernt
- **Blatt ganz rechts wird an** Wurzel gesetzt
- **Heap Bedingung wird durch** ausführen von sink wiederhergestellt

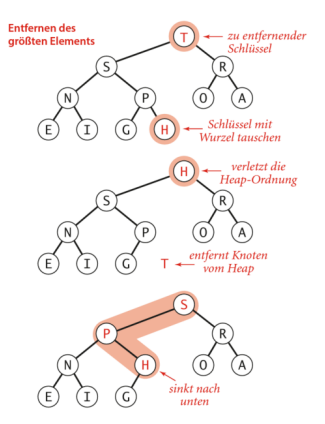

Quelle: Abbiludung 2.29: Algorithmen, Sedgewick & Wayne

### Die Operation sink

- Knoten an Position  $k$  in Array a sinkt nach unten bis Heap Bedingung wieder erfüllt ist.
- Element wird mit grösserem Kind vertauscht.
- Braucht maximal 2  $log_2(N)$ Vergleiche.

```
def \; sink(a, k):
while 2 * k \leq len(a):
  i = 2 * kif j < len(a) and a[j] < a[j+1]:
    i + = 1if not a[k] < a[j]:
    break
  a[j], a[k] = a[k], a[j]k = i
```
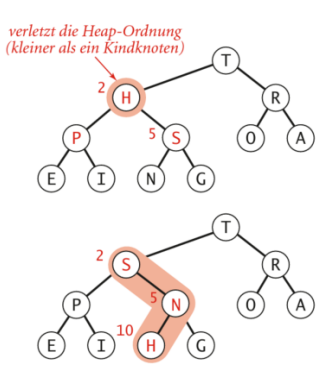

Quelle: Abbiludung 2.29: Algorithmen, Sedgewick & Wayne

#### Implementation

#### C Jupyter Untitled (automotive)

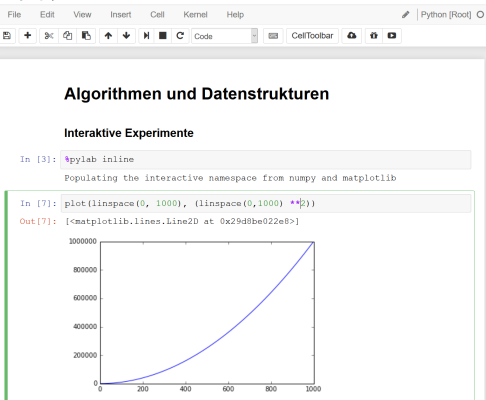

Juypter Notebook: Heap.ipynb

### Komplexität

#### Theorem

In einer Vorrangwarteschlange mit N Elementen benötigen die Heap-Algorithmen zum Einfügen eines neuen Elements nicht mehr als  $1 + \log_2(N)$  Vergleiche und zum Entfernen des grössten Elements nicht mehr als  $2 \log_2(N)$  Vergleiche.

<span id="page-21-0"></span> $0000000000$ 

Heapsort  $\bullet$ 000000

# Heapsort

### Ein Sortieralgorithmus

- Gegeben, ein unsortiertes Array der länge  $N$ .
- Füge alle Elemente der Reihe nach in einen Heap ein.
- Entferne N mal das grösste Element und schreibe es zurück m. ins Array.

#### Komplexität

Die Prozedur hat garantierte Laufzeitkomplexität von  $O(N \log_2(N)).$ 

#### **Heapsort**

- Idee: Geschicktes verwenden von swim und sink lässt uns heapsort in-place verwenden.
- Prozedur verläuft in zwei Phasen:
	- **1** Heap Konstruktion (rechts nach Links)
	- <sup>2</sup> Absteigendes Sortieren durch sukkzesives Tauschen von grösstem Element

```
def heapsort (a):
  N = len(a) -1for k in range (int(N/2), 0, -1):
      sink(a, k)while N > 1.
      a[1], a[N] = a[N], a[1]N - = 1
      sink(a, 1, N)
```
#### **Heapsort**

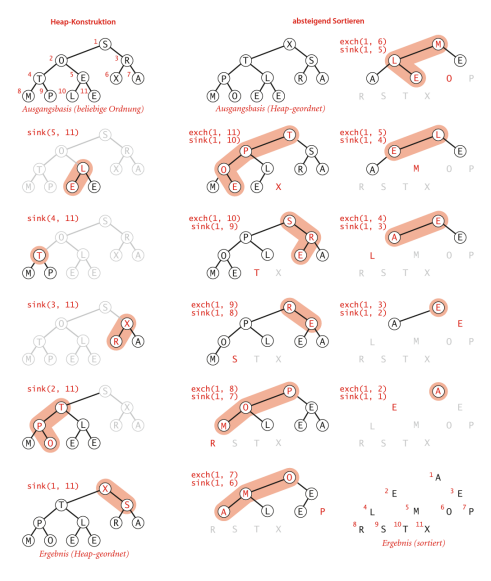

Quelle: Abbildung 2.31, Algorithmen, Wayne & Sedgewick

#### Implementation

#### C Jupyter Untitled (automotive)

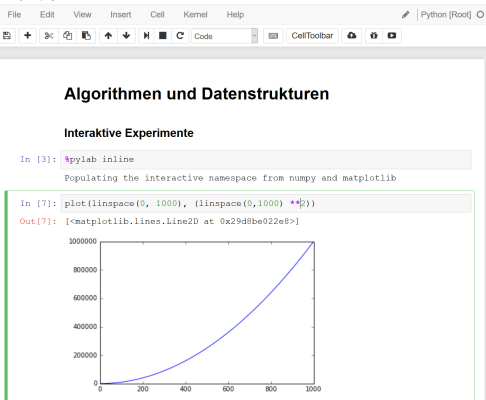

Jupyter Notebook: Heap.ipynb

#### Bemerkungen

- $\blacksquare$  Heapsort ist theoretisch wichtig:
	- Optimal hinsichtlich Zeit und Speichernutzung
	- **Laufzeit**  $O(n \log n)$ .
	- $\blacksquare$  Zusätzlicher Speicher  $(O(1))$
- **Praktische Bedeutung eher klein** 
	- Nutzt CPU Cache nicht effizient, da entfernte Elemente ausgetauscht werden.
- Heaps sind aber für Priority Queues sehr wichtig!

### Zusammenfassung

- Heap-sort Algorithmus von Datenstruktur "getrieben"
- Nutzt nicht triviale Zwischenschritte und Hilfsstrukturen
	- Nutzung von Eigenschaften vollständiger binäre Bäume
	- Effiziente Implementation mittels Arrays
	- Heap Bedingung um grösstes Element zu erhalten
- Verständnis von Heap ist zentral für Algorithmus
	- Danach ist Algorithmus einfach zu verstehen
	- **Laufzeitanalyse trivial**

### Zusammenfassung

- Heap-sort Algorithmus von Datenstruktur "getrieben"
- Nutzt nicht triviale Zwischenschritte und Hilfsstrukturen
	- Nutzung von Eigenschaften vollständiger binäre Bäume
	- Effiziente Implementation mittels Arrays
	- Heap Bedingung um grösstes Element zu erhalten
- Verständnis von Heap ist zentral für Algorithmus
	- Danach ist Algorithmus einfach zu verstehen
	- **Laufzeitanalyse trivial**

Show me your algorithm and conceal your data structures, and I shall continue to be mystified. Show me your data structures, and I won't usually need your algorithm; it'll be obvious

Fred Brooks (paraphrased)